# **pst-platon**

**A PSTricks package for drawing platonic solids; v.0.01**

Manuel Luque Herbert Voß

April 19, 2023

A platonic solid is a convex polyhedron that is a regular polygon. The faces of a platonic solid are congruent regular polygons, with the same number of faces meeting at each vertex. All edges are congruent, as are its vertices and angles. There exists five platonic solids.

# **Contents**

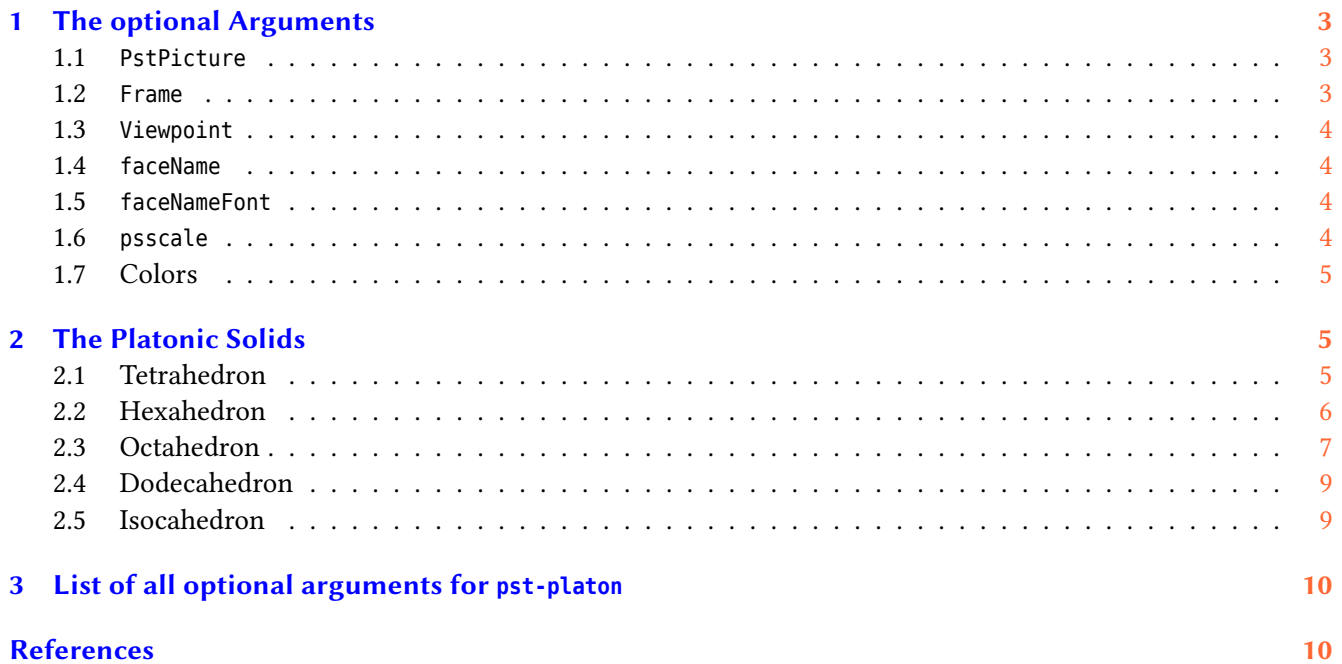

#### **References**

## <span id="page-2-3"></span><span id="page-2-0"></span>**1 The optional Arguments**

#### <span id="page-2-1"></span>**1.1 PstPicture**

With PstPicture=true (default) the image is set into a pspicture environment, which reserves some space. The correct bounding box depends to the viewpoint. With setting of PstPicture=false you can set the image inside your own pspicture environment with other coordinates. All solids areplaced relative to the origin of the coordinate system. Use \rput to place the platonic solid elsewhere.

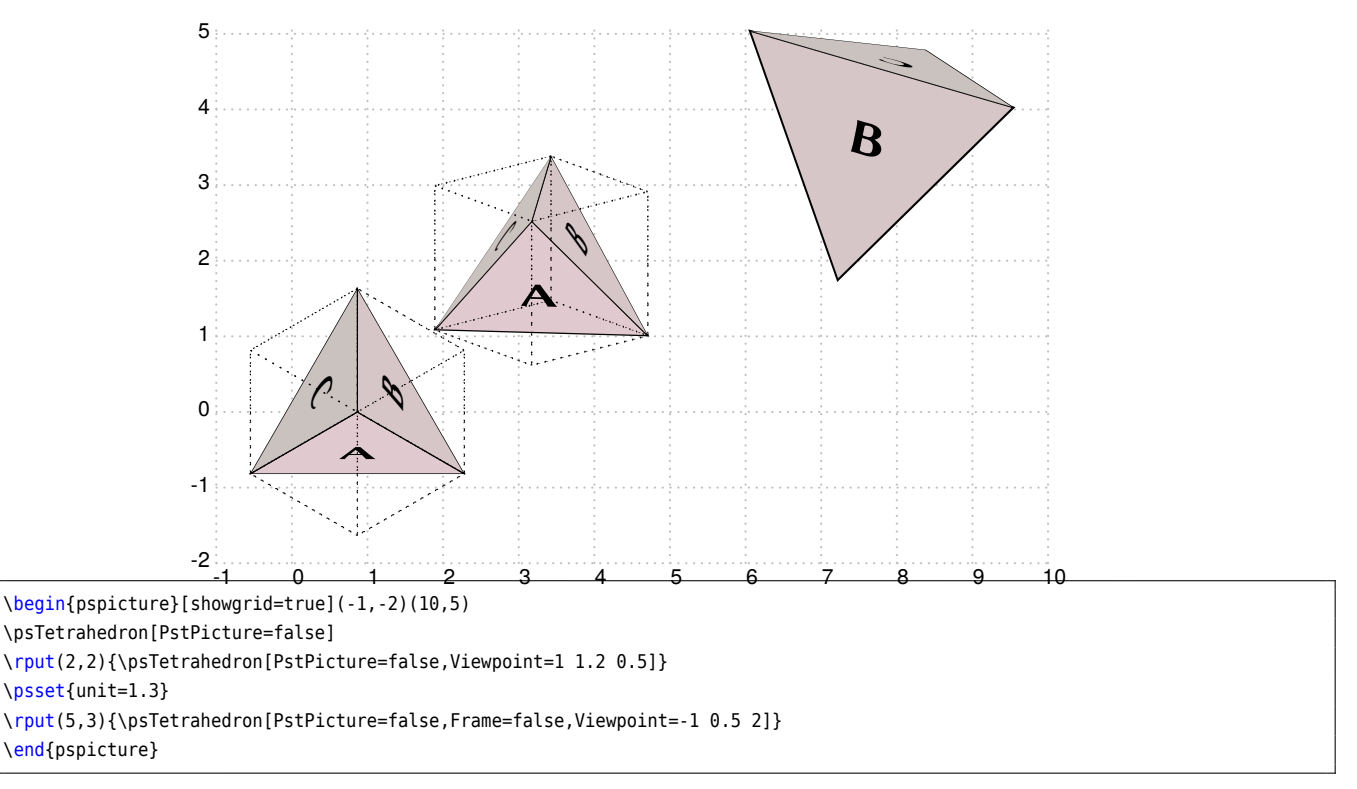

#### <span id="page-2-2"></span>**1.2 Frame**

With Frame=true (default) the unique cube with a=1 is printed with dotted lines.

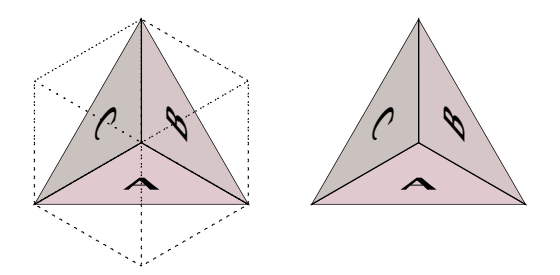

\psTetrahedron \psTetrahedron[Frame=false]

#### <span id="page-3-4"></span><span id="page-3-0"></span>**1.3 Viewpoint**

With Viewpoint the three dimensional view point from which the solid is seen can be set. The default is 1 1 1.

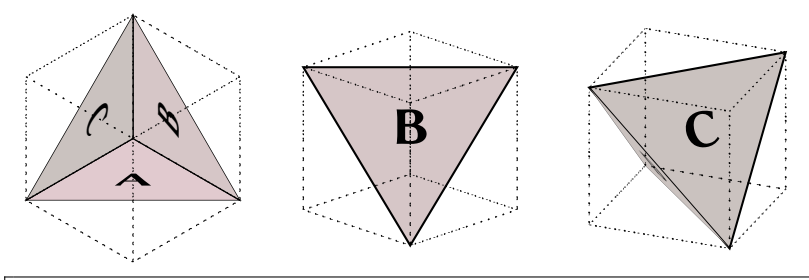

\psTetrahedron \psTetrahedron[Viewpoint=-1 1 .5] \psTetrahedron[Viewpoint=0.4 -1 .5]

#### <span id="page-3-1"></span>**1.4 faceName**

With faceName the name of the faces can be set with setting it to one of the macros \Alph (default), \alph, \arabic, \Roman, and \roman.

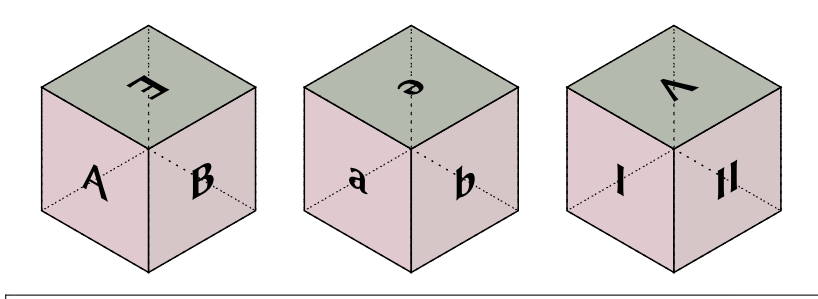

\psHexahedron% \psHexahedron[faceName=\alph]% \psHexahedron[faceName=\Roman]

#### <span id="page-3-2"></span>**1.5 faceNameFont**

With faceNameFont the font for the face name can be set. Any valid LATEX command is possible.

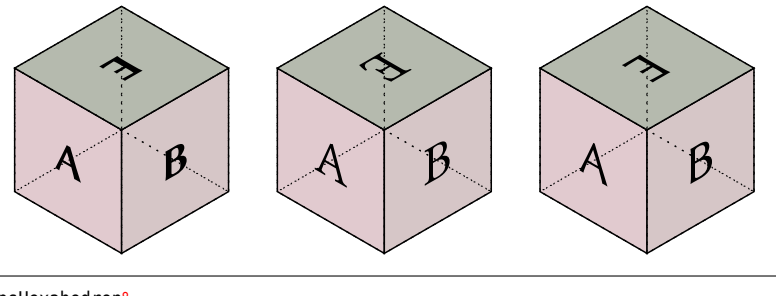

\psHexahedron% \psHexahedron[faceNameFont=\Huge]% \psHexahedron[faceNameFont=\Huge\sffamily]

#### <span id="page-3-3"></span>**1.6 psscale**

The solids can be magnified by the keyword psscale which is prese<sup>t</sup> to 1.

<span id="page-4-3"></span>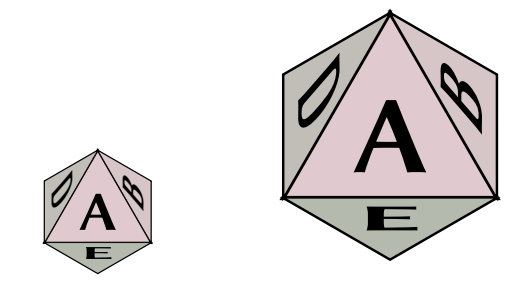

\psOctahedron[Frame=false] \psOctahedron[Frame=false,psscale=2]

#### <span id="page-4-0"></span>**1.7 Colors**

The faces are defined by the colors of type A or B with

```
\newcommand\colorTypeA{%
\definecolor{ColorA}{cmyk}{0.1,0.1,0.05,0}
\definecolor{ColorB}{cmyk}{0.15,0.15,0.05,0}
...
}
\newcommand\colorTypeB{%
\definecolor{ColorA}{cmyk}{0.1,0.2,0.1,0}
\definecolor{ColorB}{cmyk}{0.15,0.2,0.15,0}
...
```

```
}
```
New types can be definied in the same way and then set by the keyword colorType=⟨*type*⟩.

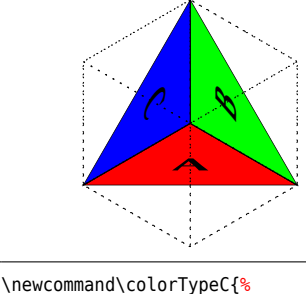

```
\colorlet{ColorA}{red}
 \colorlet{ColorB}{green}
 \colorlet{ColorC}{blue}
 \definecolor{ColorD}{rgb}{0.55,0.2,0.15}
}
\psTetrahedron[colorType=C]
```
# <span id="page-4-1"></span>**2 The Platonic Solids**

There are the five platonic solids with the macronames \psTetrahedron, \psHexahedron, \psOctahedron, \psDodecahedron, and \psIcosahedron.

### <span id="page-4-2"></span>**2.1 Tetrahedron**

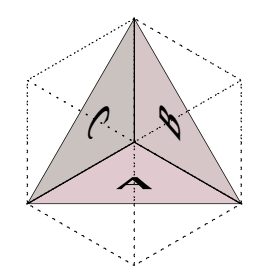

\psTetrahedron

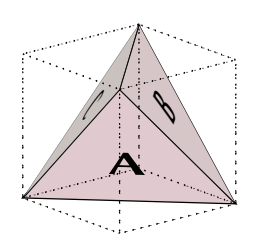

\psTetrahedron[Viewpoint=1 1.2 0.5]

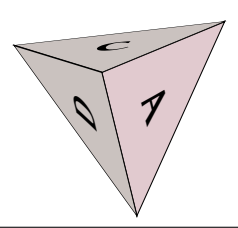

\psTetrahedron[Frame=false,Viewpoint=0.7 -0.5 -0.8]

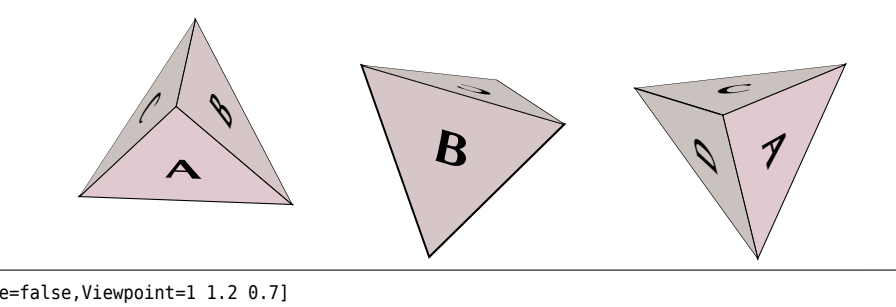

\psTetrahedron[Frame=false,Viewpoint=1 1.2 0.7] \psTetrahedron[Frame=false,Viewpoint=-1 0.5 2] \psTetrahedron[Frame=false,Viewpoint=0.7 -0.5 -0.8]

### <span id="page-5-0"></span>**2.2 Hexahedron**

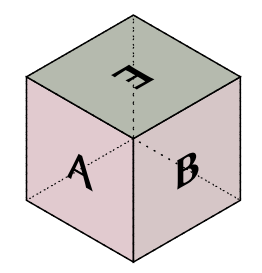

\psHexahedron

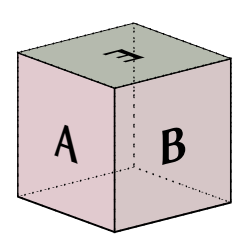

\psHexahedron[Viewpoint=1 1.2 0.5]

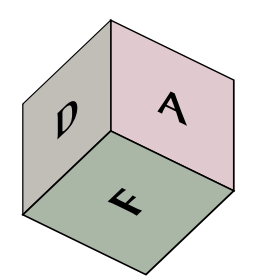

\psHexahedron[Frame=false,Viewpoint=0.7 -0.5 -0.8]

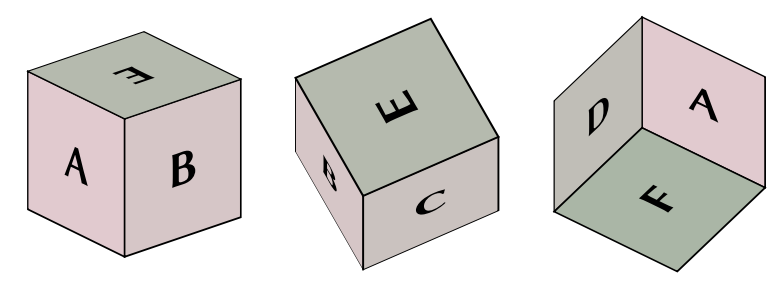

\psHexahedron[Frame=false,Viewpoint=1 1.2 0.7] \psHexahedron[Frame=false,Viewpoint=-1 0.5 2] \psHexahedron[Frame=false,Viewpoint=0.7 -0.5 -0.8]

### <span id="page-6-0"></span>**2.3 Octahedron**

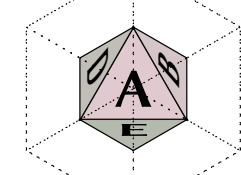

\psOctahedron

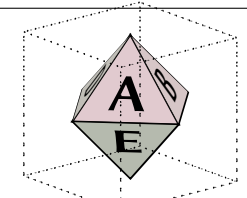

\psOctahedron[Viewpoint=1 1.2 0.5]

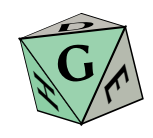

\psOctahedron[Frame=false,Viewpoint=0.7 -0.5 -0.8]

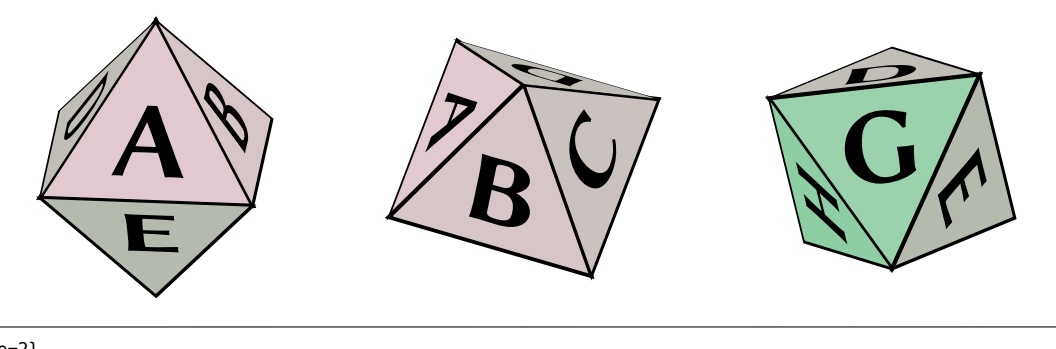

\psset{psscale=2} \psOctahedron[Frame=false,Viewpoint=1 1.2 0.7] \psOctahedron[Frame=false,Viewpoint=-1 0.5 2] \psOctahedron[Frame=false,Viewpoint=0.7 -0.5 -0.8]

### <span id="page-8-0"></span>**2.4 Dodecahedron**

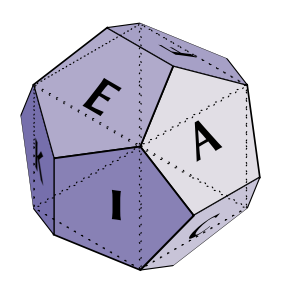

\psDodecahedron

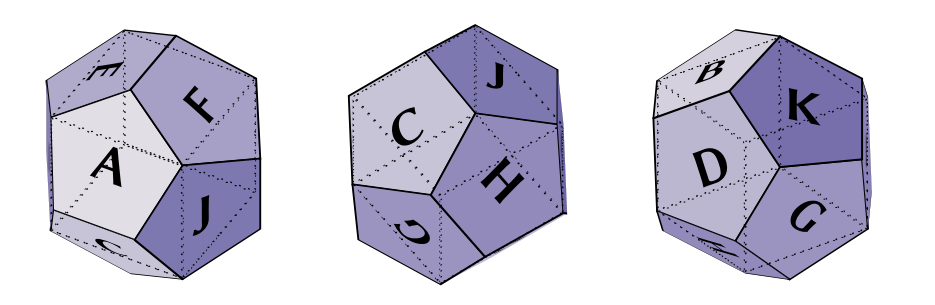

\psDodecahedron[Viewpoint=-0.5 0.9 0.9] \psDodecahedron[Viewpoint=-0.5 0.7 -1.2] \psDodecahedron[Viewpoint=0.5 -0.7 -0.5]

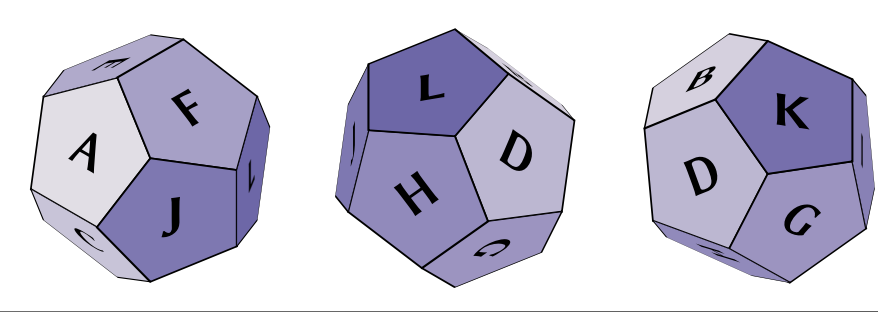

\psDodecahedron[Frame=false,Viewpoint=-0.2 0.2 0.2] \psDodecahedron[Frame=false,Viewpoint=-0.707 -0.707 -1] \psDodecahedron[Frame=false,Viewpoint=0.6 -0.7 -0.5]

### <span id="page-8-1"></span>**2.5 Isocahedron**

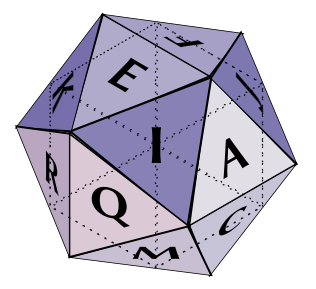

\psIcosahedron

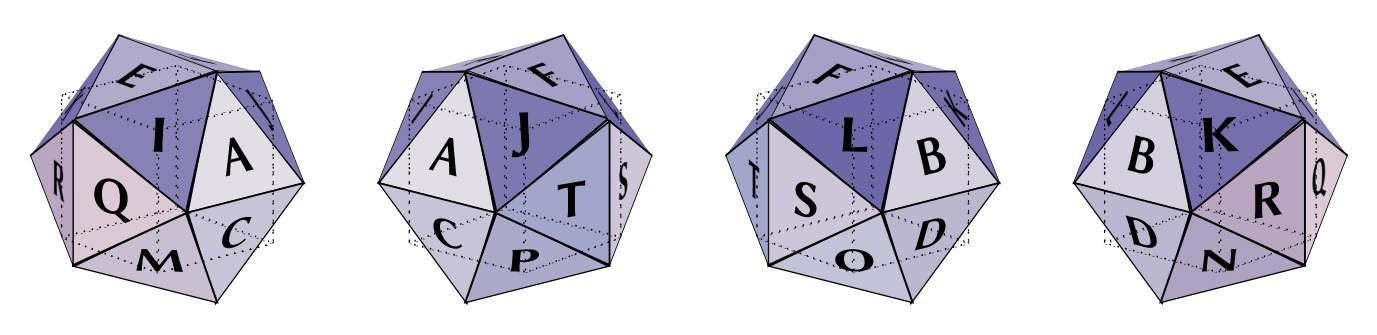

\psIcosahedron[Viewpoint=1 1.2 0.5] \psIcosahedron[Viewpoint=-1 1.2 0.5] \psIcosahedron[Viewpoint=-1 -1.2 0.5] \psIcosahedron[Viewpoint=1 -1.2 0.5]

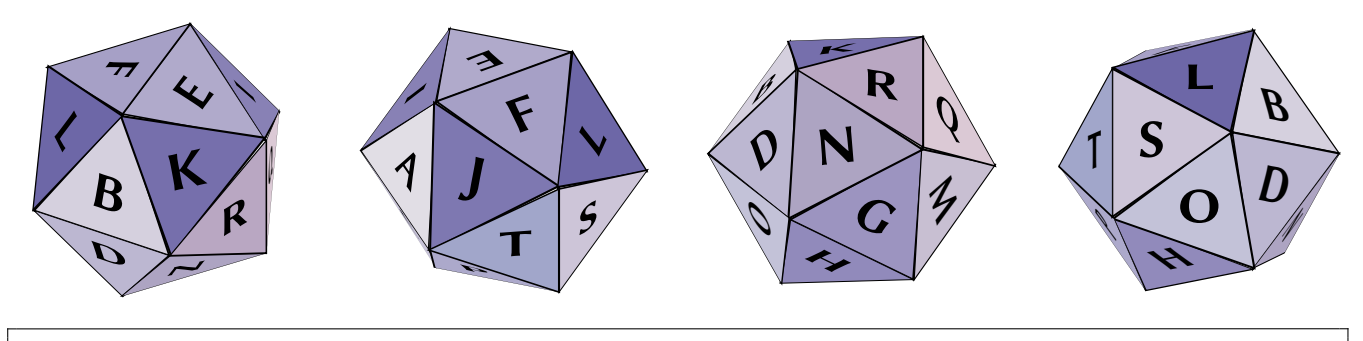

\psIcosahedron[Frame=false,Viewpoint=0.5 -1 1] \psIcosahedron[Frame=false,Viewpoint=-1 0.5 1.2] \psIcosahedron[Frame=false,Viewpoint=0.7 -0.5 -0.8] \psIcosahedron[Frame=false,Viewpoint=-0.7 -0.7 -0.2]

# <span id="page-9-0"></span>**<sup>3</sup> List of all optional arguments for pst-platon**

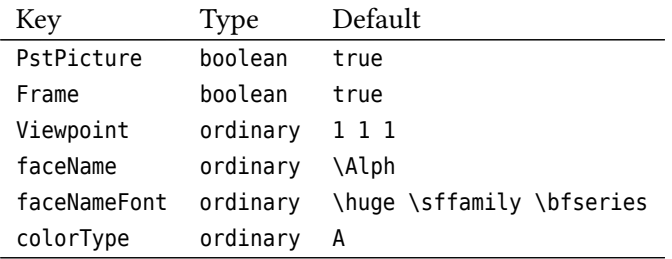

# <span id="page-9-1"></span>**References**

- [1] Hendri Adriaens. *xkeyval package*. <CTAN:/macros/latex/contrib/xkeyval>. 2004.
- [2] Denis Girou. "Présentation de PSTricks". **in***Cahier GUTenberg*: <sup>16</sup> (**april** 1994), **pages** 21–70.
- [3] Michel Goosens andothers. *The LATEX Graphics Companion*. Reading, Mass.: Addison-Wesley Publishing Company, 2007.
- [4] Alan Hoenig. TEX Unbound: LATEX & TEX Strategies, Fonts, Graphics, and More. London: Oxford University Press, 1998.
- [5] Laura E. Jackson **and** Herbert Voß. "Die Plot-Funktionen von pst-plot". **in***Die TEXnische Komödie*: 2/02 (**june** 2002), **pages** 27–34.
- [6] Nikolai G. Kollock. *PostScript richtig eingesetzt: vom Konzept zum praktischen Einsatz*. Vaterstetten: IWT, 1989.
- [7] Frank Mittelbach **and** Michel Goosens et al. *Der LATEX Begleiter*. zweite. München: Pearson Education, 2005.
- [8] Frank Mittelbach and Michel Goosens et al. *The LATEX Companion*. second. Boston: Addison-Wesley Publishing Company, 2004.
- [9] Herbert Voß. *Chaos und Fraktale selbst programmieren: von Mandelbrotmengen über Farbmanipulationen zur perfekten Darstellung*. Poing: Franzis Verlag, 1994.
- [10] Herbert Voß. "Die mathematischen Funktionen von PostScript". **in***Die TEXnische Komödie*: 1/02 (**march** 2002).
- [11] Herbert Voß. PSTricks *Grafik für TEX und LATEX*. fifth. Heidelberg/Hamburg: DANTE Lob.media, 2008.
- [12] Herbert Voß. *Mathematiksatz in LATEX*. first. Berlin/Heidelberg: Lehmanns Media/DANTE, 2009.
- [13] Timothy Van Zandt. multido.tex  *a loop macro, that supports fixed-point addition*. [CTAN:/graphics/pstric](CTAN:/graphics/pstricks/generic/multido.tex) [ks/generic/multido.tex](CTAN:/graphics/pstricks/generic/multido.tex), 1997.
- [14] Timothy Van Zandt. pst-plot*: Plotting two dimensional functions and data*. [CTAN:graphics/pstricks/gener](CTAN:graphics/pstricks/generic/pst-plot.tex) [ic/pst-plot.tex](CTAN:graphics/pstricks/generic/pst-plot.tex), 1999.
- [15] Timothy Van Zandt. *PSTricks -* PostScript *macros for generic TEX*. [http://www.tug.org/application/PSTric](http://www.tug.org/application/PSTricks) [ks](http://www.tug.org/application/PSTricks), 1993.
- [16] Timothy Van Zandt **and** Denis Girou. "Inside PSTricks". **in***TUGboat*: 15 (**september** 1994), **pages** 239–246.

## **Index**

\Alph , [4](#page-3-4) \alph , [4](#page-3-4) \arabic , [4](#page-3-4) colorType , [5](#page-4-3) Environment pspicture , [3](#page-2-3) faceName , [4](#page-3-4) faceNameFont , [4](#page-3-4) false, [3](#page-2-3) Frame, [3](#page-2-3) Keyword colorType , [5](#page-4-3) faceName , [4](#page-3-4) faceNameFont , [4](#page-3-4) Frame, [3](#page-2-3) psscale , [4](#page-3-4) PstPicture, [3](#page-2-3) Viewpoint, [4](#page-3-4) Macro \Alph , [4](#page-3-4) \alph , [4](#page-3-4) \arabic , [4](#page-3-4) \psDodecahedron , [5](#page-4-3) \psHexahedron , [5](#page-4-3) \psIcosahedron, [5](#page-4-3) \psOctahedron , [5](#page-4-3) \psTetrahedron , [5](#page-4-3) \Roman , [4](#page-3-4) \roman , [4](#page-3-4) \rput , [3](#page-2-3) \psDodecahedron , [5](#page-4-3) \psHexahedron, [5](#page-4-3) \psIcosahedron, [5](#page-4-3) \psOctahedron , [5](#page-4-3) pspicture , [3](#page-2-3) psscale , [4](#page-3-4) \psTetrahedron , [5](#page-4-3) PstPicture, [3](#page-2-3) \Roman , [4](#page-3-4) \roman , [4](#page-3-4) \rput , [3](#page-2-3) true , [3](#page-2-3)

Value false, [3](#page-2-3) true , [3](#page-2-3) Viewpoint , [4](#page-3-4)